# Binary Numbers

Dr. Baldassano chrisb@princeton.edu Yu's Elite Education

## For computers, everything is a number

- Integers and floating point numbers
- Pictures
- **Nideos**
- Music
- **Text**
- Even programs!

# Storing numbers with electricity

- $\blacktriangleright$  How can we represent a number using electricity?
- Imagine we have a row of lightbulbs that can turn on and off

#### Binary numbers

▶ We can write any positive integer as a sum of powers of two:

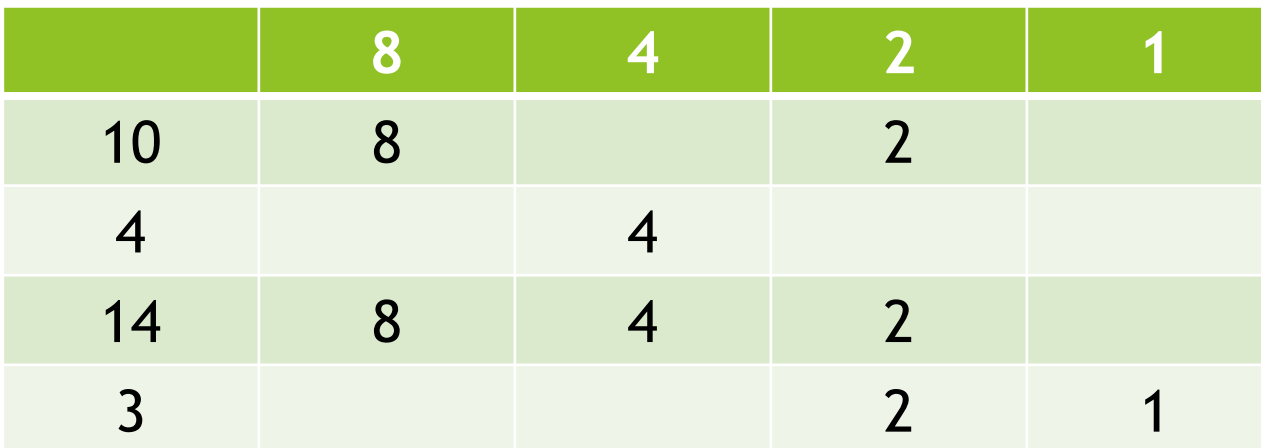

#### Binary numbers

▶ We can write any positive integer as a sum of powers of two:

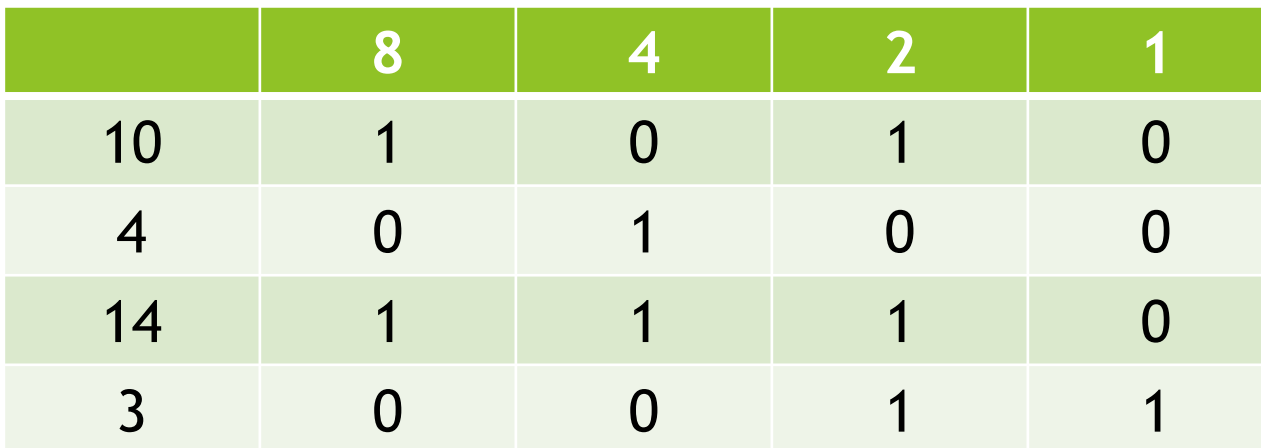

#### Practice converting to binary

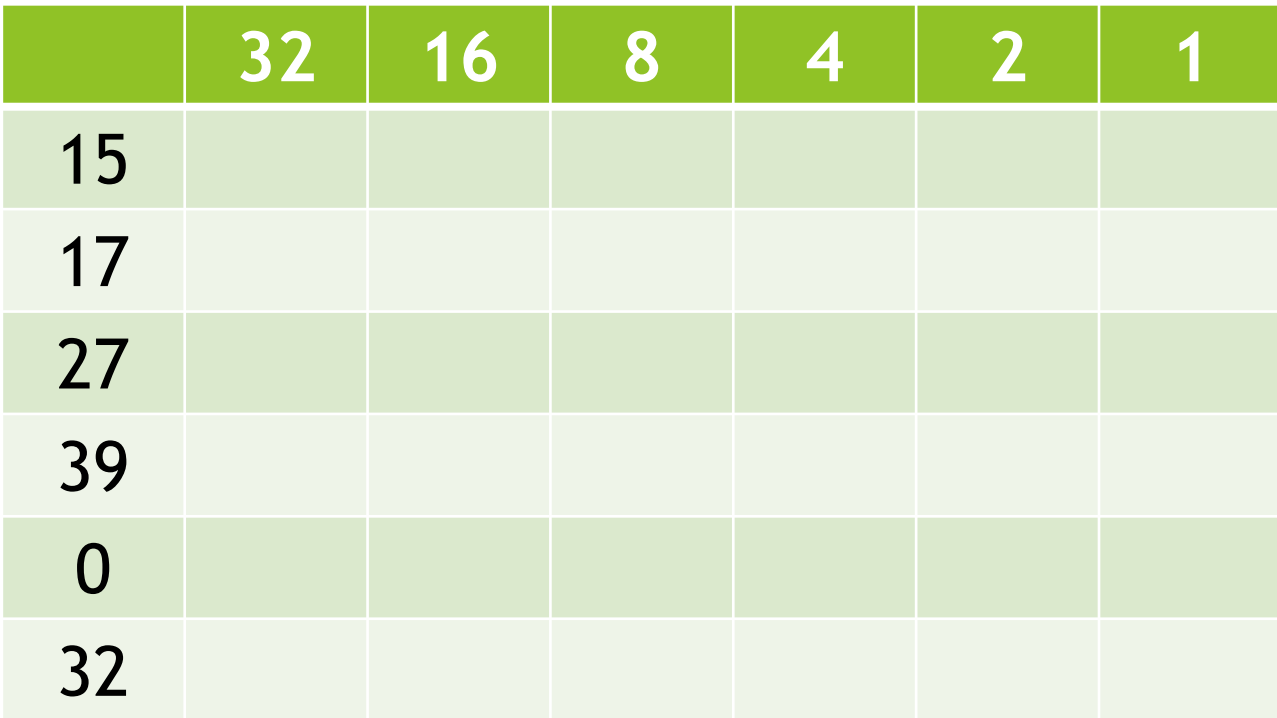

## Practice converting from binary

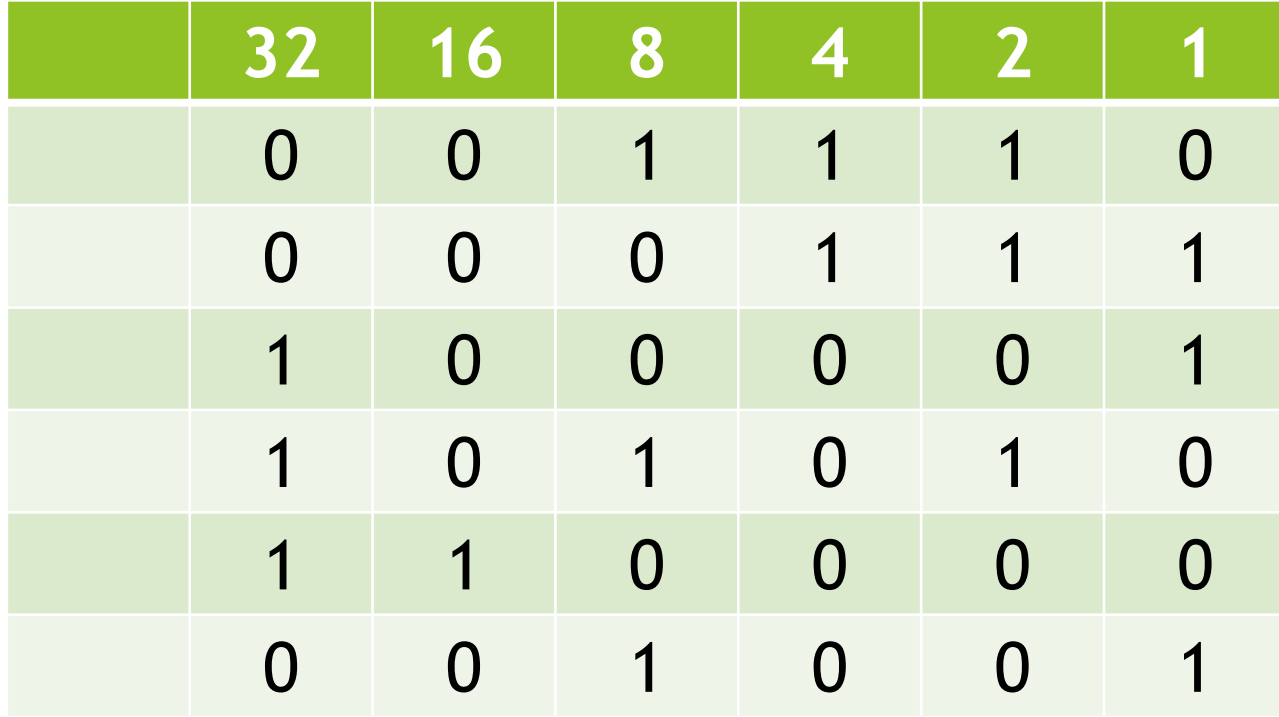

# **Counting in binary**

- 
- 
- 
- 
- 
- 
- -
- 
- 
- 
- 
- - -
- 
- 
- 
- 
- 
- 
- 
- 

# **Adding in binary**

- 
- 
- 
- 
- 
- 
- 
- 
- 
- -
	- -

#### What about negative integers?

 $\blacktriangleright$  First idea: have a sign bit at the front:

 $\triangleright$  0 = negative, 1 = positive

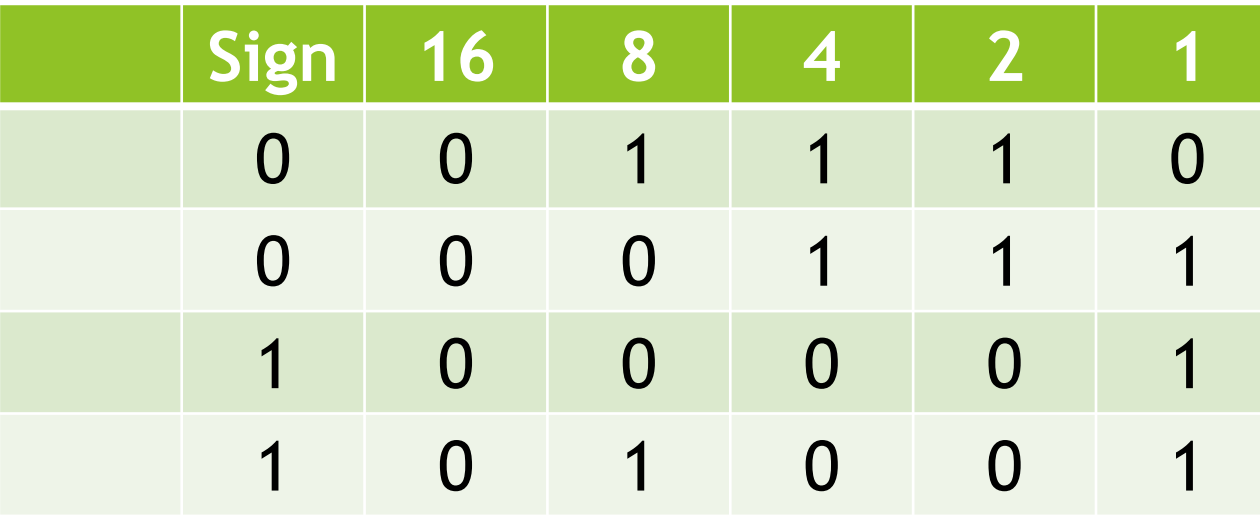

## Problems with sign bit alone

What happens if we count in binary and convert each number to decimal?

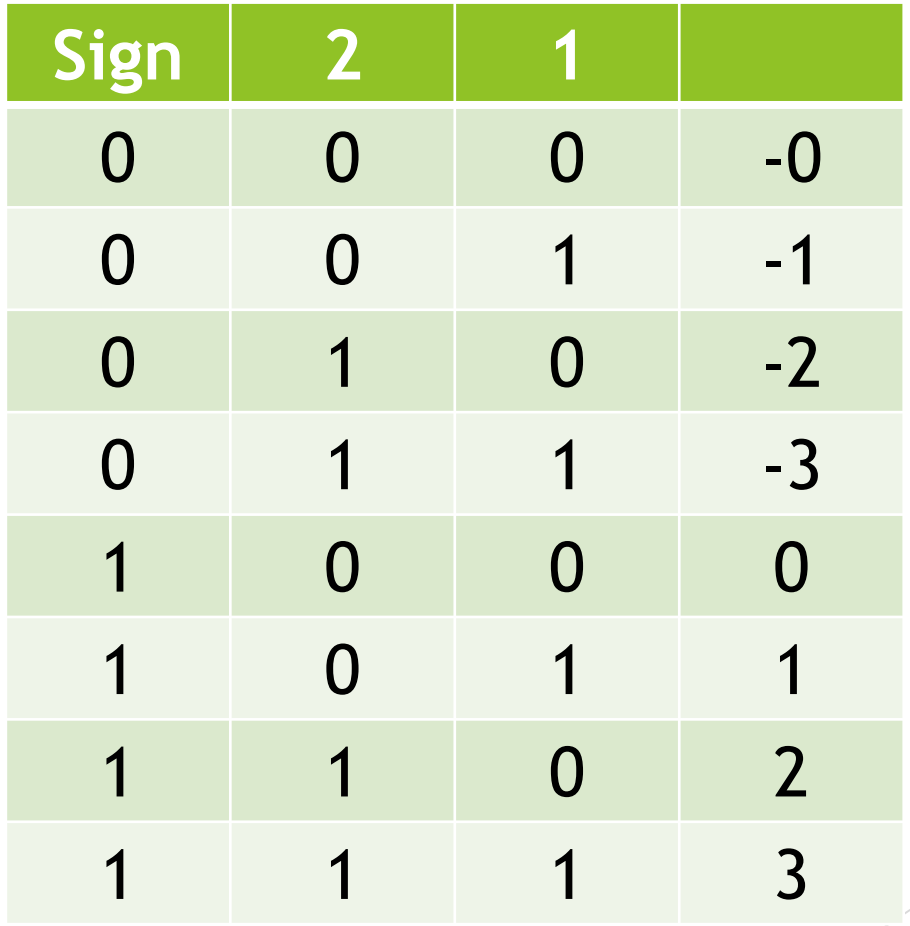

#### Problems with sign bit alone

Two weird things:

- There are two zeros!
- $\blacktriangleright$  Number line has big jump between negatives and zero – would require specialpurpose circuitry in the computer
- Instead, let's lay out the number line in order:

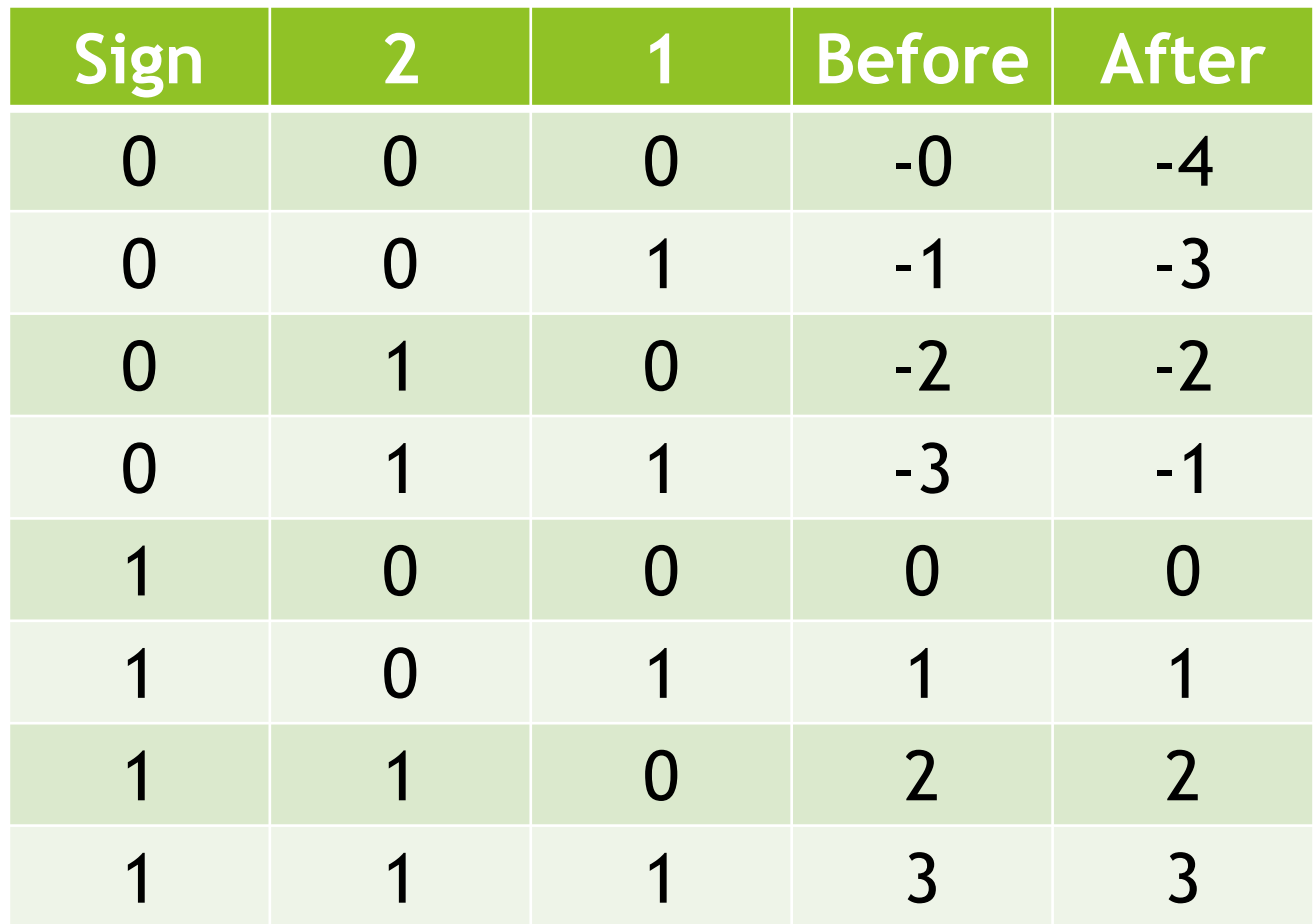

# Flip the sign bit

 $\blacktriangleright$  To make addition easier to compute, and to be consistent with regular binary numbers, let's switch sign=1 to negative, sign=0 to positive

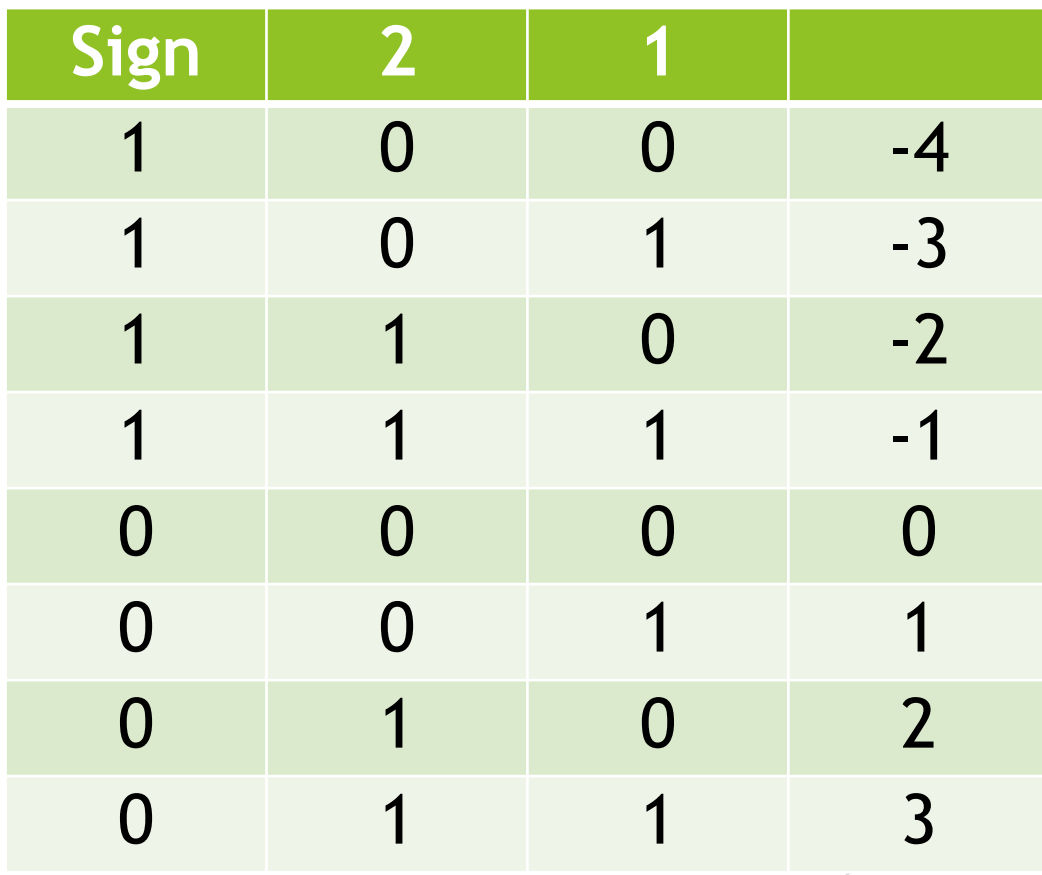

# Two's complement

- This is called "two's complement" representation
- To convert a negative two's complement binary number, flip all bits and add 1

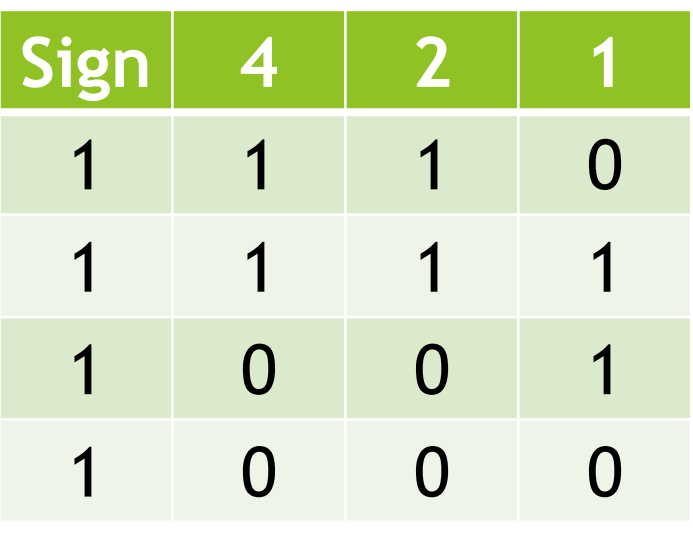

- $\rightarrow$  flip to 001  $\rightarrow$  1 + 1  $\rightarrow$  -2
- $\rightarrow$  flip to 000  $\rightarrow$  0 + 1  $\rightarrow$  -1
- $\rightarrow$  flip to 110  $\rightarrow$  6 + 1  $\rightarrow$  -7
- $\rightarrow$  flip to 111  $\rightarrow$  7 + 1  $\rightarrow$  -8

#### Two's complement practice

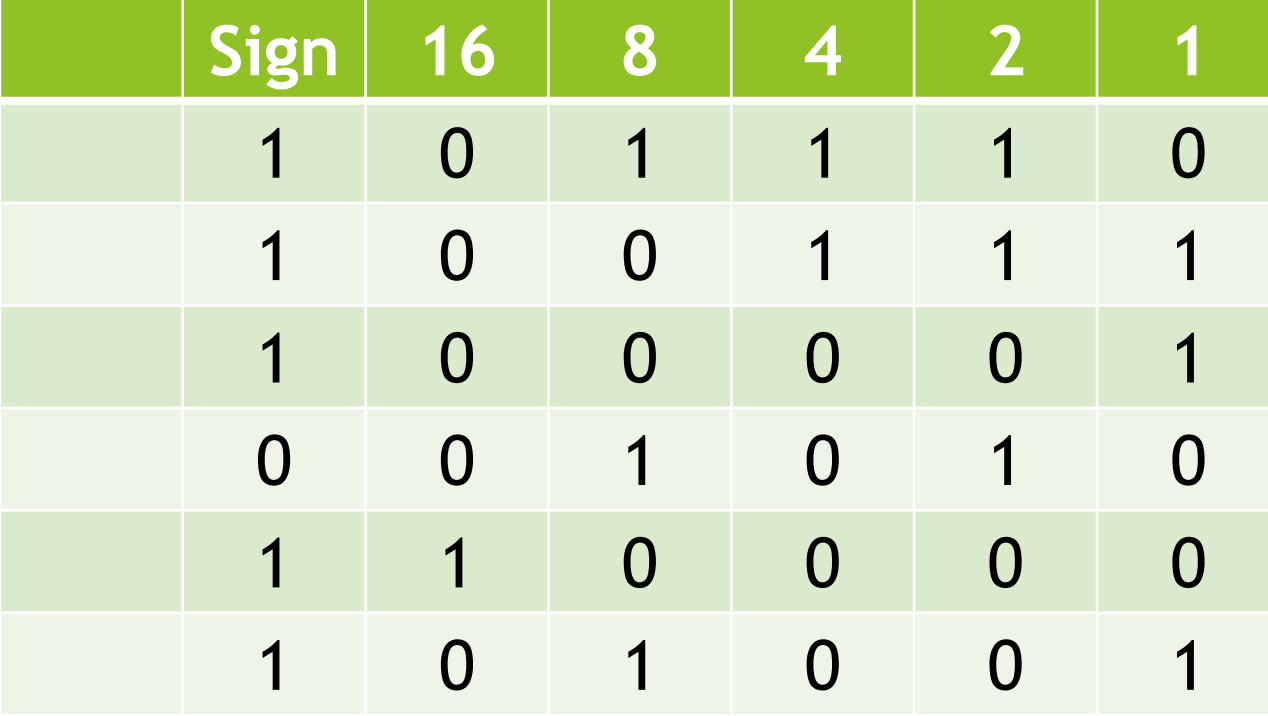

# Adding with two's complement

Biggest advantage of two's complement is that we can add positive and negative numbers

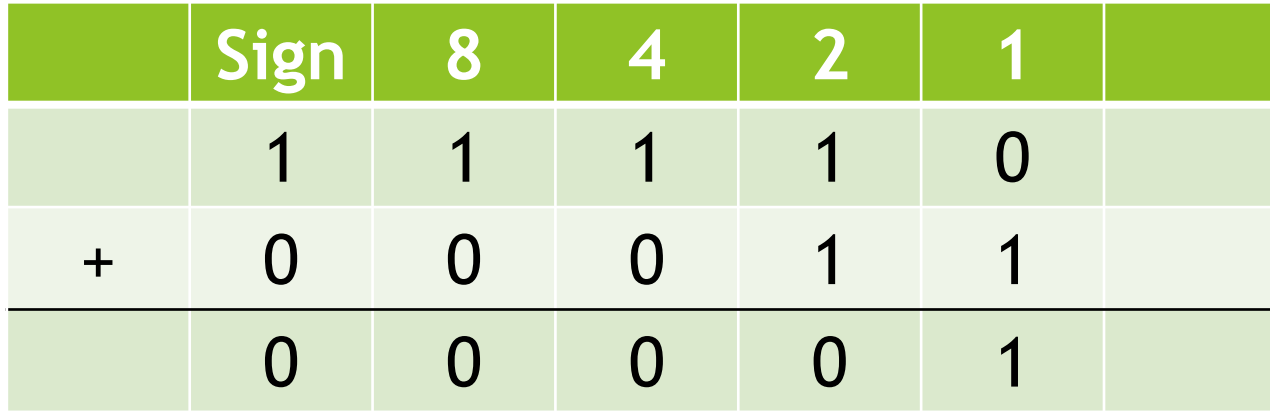

## **Adding examples**

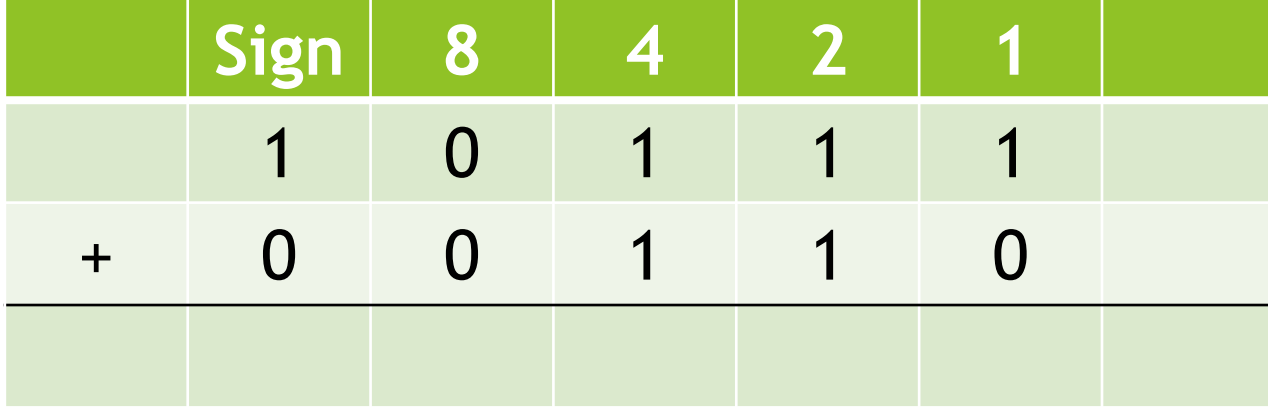

# **Adding examples**

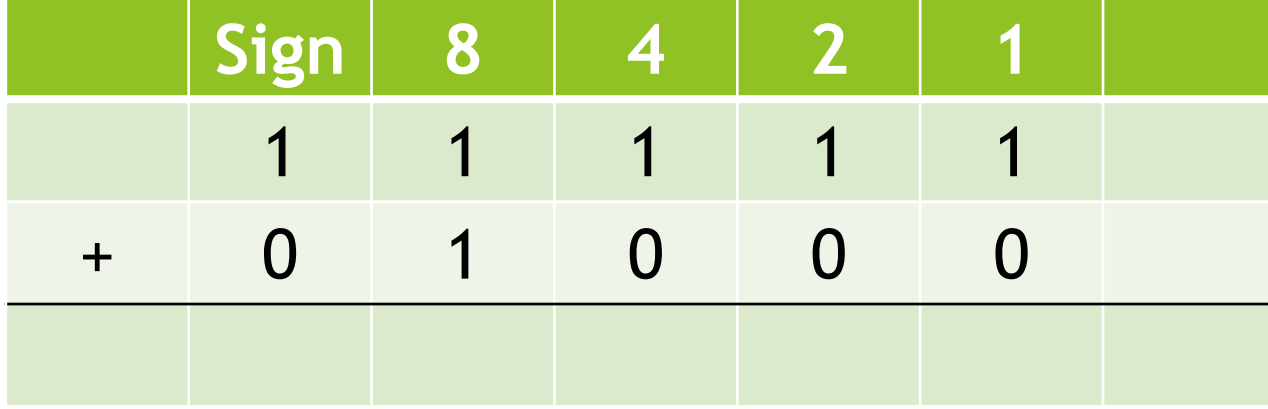

# **Adding examples**

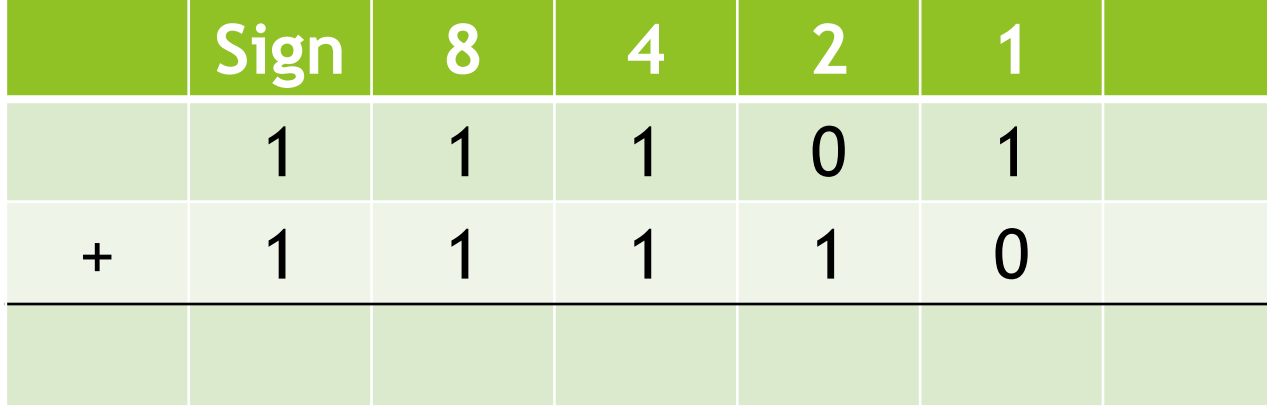

#### Hexadecimal numbers

- **Notaing out binary numbers takes a long time** and is easy to mess up
- Instead we usually write binary numbers in "hexadecimal" (base 16) by looking at groups of 4 bits

# Integers in programming languages

 Most programming languages require you to say how many bits you want to use, and (for integers) whether you want negatives

 $\blacktriangleright$  C++:

- ▶ unsigned short int 16 bits, positive
- ▶ signed short int 16 bits, negative/positive
- ▶ long int 32 bits, negative/positive
- $\blacktriangleright$  long long int 64 bits, negative/positive

# Numbers in python

- 
- 
- 
- 
- -
	-
	-
	-
- - - - -
- -
- 
- 
- -
- 
- -
- 
- 
- -
	-
- 
- 
- - -
- -
	-
- 
- 
- 
- 
- -
- 
- 
- - -
- 
- 
- -
- -

# **Floating-point numbers**

- 
- 
- 
- 
- 
- 
- 
- 
- -
	- -